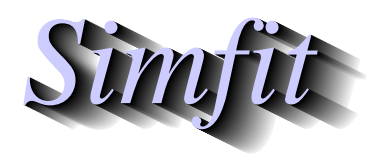

*Simples for simulation,*<br>*Simples for simulation,*<br>*Simples for simulation,*<br>*http://www.simfit.org.uk*<br>*http://www.simfit.org.uk curve fitting, statistical analysis, and plotting. http://www.simfit.org.uk*

Partial correlation analysis is used to evaluate the extent to which the correlations between two or more columns (called *Y*-variables) of a *n* by *m* data matrix with  $m > 2$  depend on correlations between these columns and other columns in the matrix (called *X*-variables). Either a data set or a correlation matrix together with sample size can be input, and it is most often used to study the way that the correlations between two columns depend on a third column.

## **Example 1**

From the main SIMF<sub>I</sub>T menu select [Statistics], [Multivariate], [Partial correlation] and then read in the test file g02byf.tf1 provided. In the special case when  $n = m$  you have to specify whether a data file or correlation matrix is being input, but this is a data matrix with fifteen rows and three columns as follows.

Column 1: number of deaths Column 2:  $\text{smoke}(mg/m^3)$ Column 3: sulphur dioxide(parts/million)

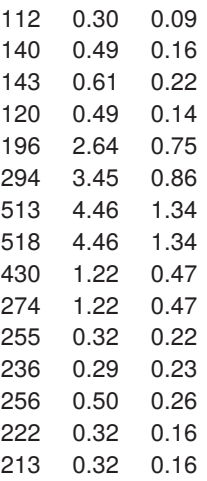

However the following important trailer section has been added to the data.

```
begin{indicators}
-1 -1 1end{indicators}
```
Negative indicator values denote *Y*-variables, zero values indicate suppression, while positive indictor values identify *X* variables. In other words, the default partial correlation between deaths and smoke is required when sulphur dioxide is considered as fixed. However, it should be noted that the assigning of columns to *Y* or *X* groups can also be done interactively.

First the overall Pearson product-moment correlation matrix is calculated and displayed along with the two-tail *p*-values.

## Pearson product moment correlation results:

Strict upper triangle: *r* Strict lower triangle: corresponding two-tail *p* values ..... 0.7560 0.8309 0.0011 ..... 0.9876  $0.0001$   $0.0000$  .....

This is then followed by a likelihood ratio test

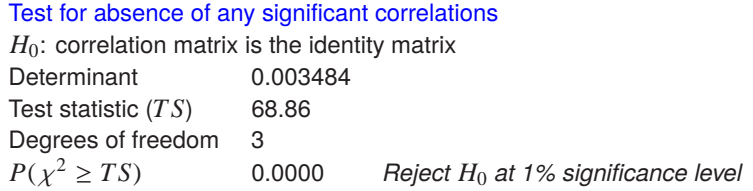

but, in addition, the partial correlation matrix is displayed as in the next table for variables indicated as *YY X*. That is, correlation for columns 1 and 2, regarding column 3 as fixed.

> Partial correlation results for variables: *YY X* Strict upper triangle: partial *r* Strict lower triangle: corresponding 2-tail *p* values  $\dots$  -0.7381 0.0026 ...

## **Example 2**

This is the test file pacorr.tf1 which contains a correlation matrix.

```
Correlation matrix: sample size = 30
3 3
1.0000 0.6162 0.8267
0.6162 1.0000 0.7321
0.8267 0.7321 1.0000
3
variable 1: Intelligence
variable 2: Weight
variable 3: Age
```
By systematically altering the definition for *Y* variables and *X* variables  $\text{SimFT}$  can calculate all the correlations and partial correlations as follows.

 $r(1, 2) = 0.6162$  $r(1, 3) = 0.8267$  $r(2, 3) = 0.7321$ · · ·  $r(1, 2|3) = 0.0286 (95\%$  confidence limits =  $-0.3422, 0.3918$ )  $t = 0.1488, n dof = 27, p = 0.8828$ · · ·  $r(1, 3|2) = 0.7001 (95\% confidence limits = 0.4479, 0.8490)$  $t = 5.094, n dof = 27, p = 0.0000$  *Reject*  $H_0$  *at 1% significance level* · · ·  $r(2, 3|1) = 0.5025$  (95% confidence limits = 0.1659, 0.7343)  $t = 3.020, n dof = 27, p = 0.0055$  *Reject*  $H_0$  *at 1% significance level*  From this table it is clear that when variable 3 is regarded as fixed, the correlation between variables 1 and 2 is not significant but, when either variable 1 or variable 2 are regarded as fixed, there is evidence for significant correlation between the other variables. Exactly what commonsense would predict.

## **Theory**

Assuming a multivariate normal distribution and linear correlations, the partial correlations between any two variables from the set *i*, *j*, *k* conditional upon the third can be calculated using the usual correlation coefficients as

$$
r_{i,j|k} = \frac{r_{ij} - r_{ik}r_{jk}}{\sqrt{(1 - r_{ik}^2)(1 - r_{jk}^2)}}
$$

.

If there are *p* variables in all but  $p - q$  are fixed then the sample size *n* can be replaced by  $n - (p - q)$  in the usual significance tests and estimation of confidence limits, e.g.  $n - (p - q) - 2$  for a *t* test.

The situation is more involved when there are more than three variables, say  $n_x X$  variables which can be regarded as fixed, and the remaining *n*<sup>y</sup> *Y* variables for which partial correlations are required conditional on the fixed variables.

Then the variance-covariance matrix  $\Sigma$  can be partitioned as in

$$
\Sigma = \begin{bmatrix} \Sigma_{xx} & \Sigma_{xy} \\ \Sigma_{yx} & \Sigma_{yy} \end{bmatrix}
$$

when the variance-covariance of  $Y$  conditional upon  $X$  is given by

$$
\Sigma_{y|x} = \Sigma_{yy} - \Sigma_{yx} \Sigma_{xx}^{-1} \Sigma_{xy},
$$

while the partial correlation matrix  $R$  is calculated by normalizing as

$$
R = \text{diag}(\Sigma_{y|x})^{-\frac{1}{2}} \Sigma_{y|x} \text{diag}(\Sigma_{y|x})^{-\frac{1}{2}}.
$$

Exactly as for the full correlation matrix, the strict upper triangle of the output from the partial correlation analysis contains the partial correlation coefficients  $r_{ij}$ , while the strict lower triangle holds the corresponding two tail probabilities  $p_{ij}$  where

$$
p_{ij} = P\left(t_{n-n_x-2} \le -|r_{ij}|\sqrt{\frac{n-n_x-2}{1-r_{ij}^2}}\right) + P\left(t_{n-n_x-2} \ge |r_{ij}|\sqrt{\frac{n-n_x-2}{1-r_{ij}^2}}\right).
$$

However, for convenience, the output table may display the subscripted partial correlation coefficients with indicated conditional variables together with confidence limits as in Example 2.